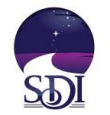

## **Welcome to the new SDI Seek and Find Guide**

## **GENERAL USAGE**

- 1) All search parameters are optional. You do not need to select something from every category.
- 2) The more boxes you tick, the narrower the search, so the fewer results you will get. a. If your search yields zero results, unselect something to do a broader search.
- 3) If you don't select anything in a category, then that category won't be used to narrow the search results.
	- a. For example: if you don't select a "Focus Area" then it will be ignored when searching the database.
- 4) Searches "within" a section are all "OR" searches. That means, anyone with any of those things in "that section" will be listed/displayed in your search results.
	- a. For example: under Spiritual Preferences, if you search for Christian, Buddhism and Islam, you will get results listed if "any" of those words are present in someone's record.
- 5) Searches "between" sections are "AND" searches. The results need to have at least one item from each of the main sections that have been selected or it won't be listed/displayed in the search results.
	- a. For example: if under Spiritual Preference you select Bahai & Taoism, and under Focus area you select Education and Health Care, then the results will list anyone that has either (Bahai OR Taoism) AND has either (Education OR Health Care) in their record.

## **LOCATION BASED SEARCHES**

- 1) You can do searches with only the location parameter selected if you like
- 2) You can add location searches to any other search parameters
- 3) You can change Miles to Kilometers in the drop-down box
- 4) You can change the radius/range to whatever you like, 5 miles, 10 miles, 1,000 miles, etc.
- 5) A search on "Range" is based on the GEOGRAPHIC CENTER of the place you type in. Searches are internally based on global geographic coordinates (Latitude and Longitude). They are NOT based on artificial boundaries like city outline, state outline or country outline.
	- a. For example: putting in 10 miles and a postal zip code will search in a 10 mile radius from the center of that zip code
	- b. For example: if you put in Paris, France and 5 kilometers, it will list only those members that meet all of your other criteria and are are within 5 km of the geographic center of Paris, it will not list results for the entirety of the city of Paris.
	- c. For example: if you put in 1 mile and California, it will search out 1 mile from the geographic center of California, it will NOT list all of the members in the entire state of California.
	- d. For example: if you put in Japan and 100 km, it will list only those people that meet all of your other criteria and are within 100 km of the geographic center of Japan.